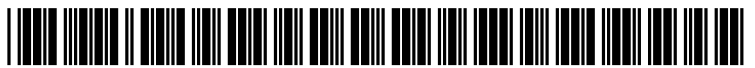

US 20100017872Al

## c19) **United States**  c12) **Patent Application Publication**  c10) **Pub. No.: US 2010/0017872 Al**

### **Goertz et al.**

## (43) **Pub. Date: Jan. 21, 2010**

### (54) **USER INTERFACE FOR MOBILE COMPUTER UNIT**

(75) Inventors: **Magnus Goertz,** Stockholm (SE); **Joseph Shain,** Rehovot (IL)

> Correspondence Address: **Joseph Shain Neonode Technologies, Linnegatan 89 Stockholm 11523 (SE)**

- (73) Assignee: **NEONODE TECHNOLOGIES,**  Stockholm (SE)
- (21) Appl. No.: **12/486,033**

DOCKE

R M

(22) Filed: **Jun.17,2009** 

### **Related U.S. Application Data**

- (63) Continuation-in-part of application No. 10/315,250, filed on Dec. 10, 2002.
- (60) Provisional application No. 61/132,469, filed on Jun. 19, 2008.

#### **Publication Classification**

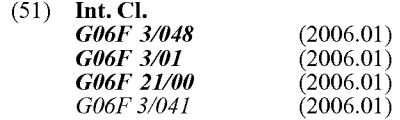

(52) **U.S. Cl.** ........... **726/16;** 715/784; 715/702; 345/173; 715/773

### (57) **ABSTRACT**

A computer readable medium storing a computer program with computer program code, which, when read by a mobile computer unit, allows the computer to present a user interface for the mobile computer unit. The user interface includes a touch sensitive area in which a portion of a first window and a portion of a second window are displayed. The user scrolls the first window when an object touches a corresponding location in the touch sensitive area at which the first window is displayed, and scrolls the second window when an object touches a corresponding location in the touch sensitive area at which the second window is displayed. The user interface displays a plurality of keys which are selected when an object touches a corresponding key location and are activated when the object applies additional pressure to the corresponding key location. Alternatively, the key is activated when an object touches its corresponding location. The user interface presents keys in a manner facilitating entry of Chinese characters using stroke and Pinyin input.

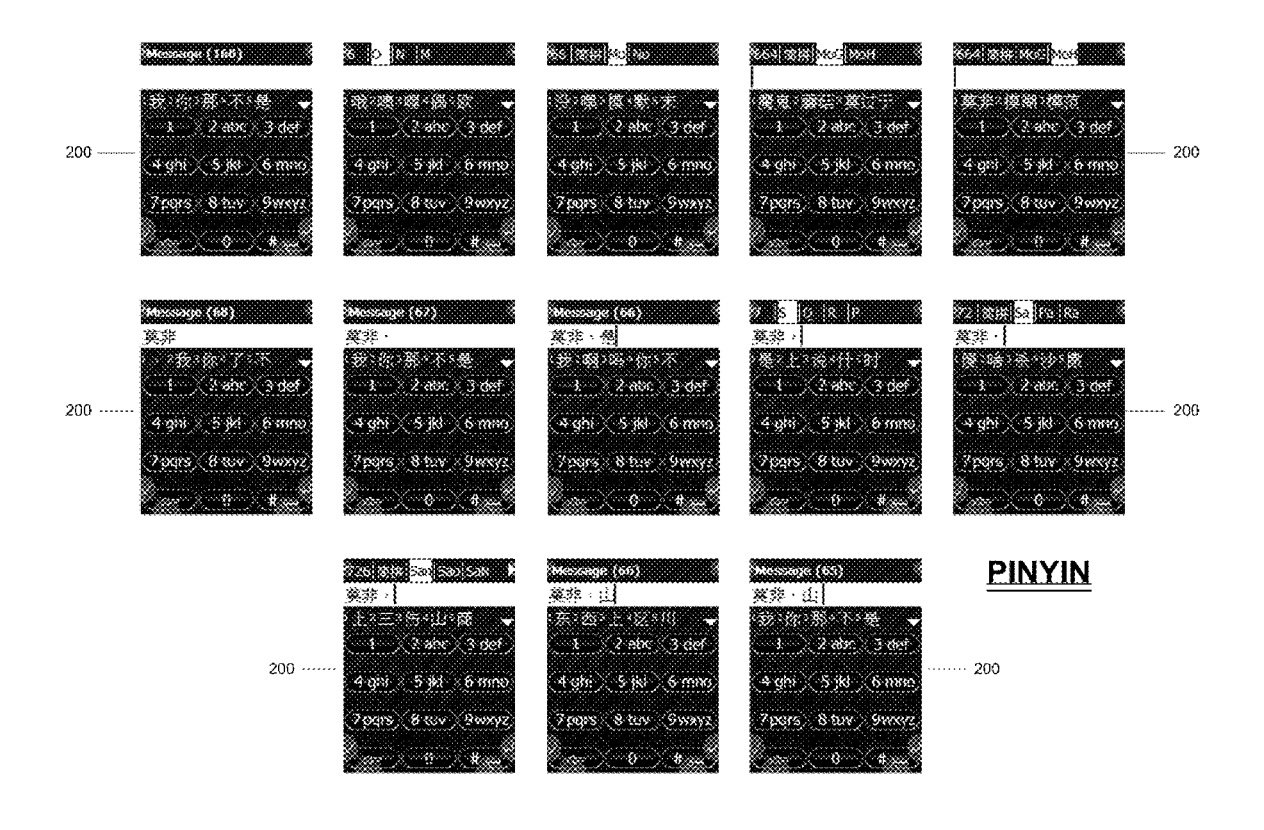

**Apple and Samsung Ex. 1013 Apple Inc., Samsung Electronics Co., Ltd., and** 

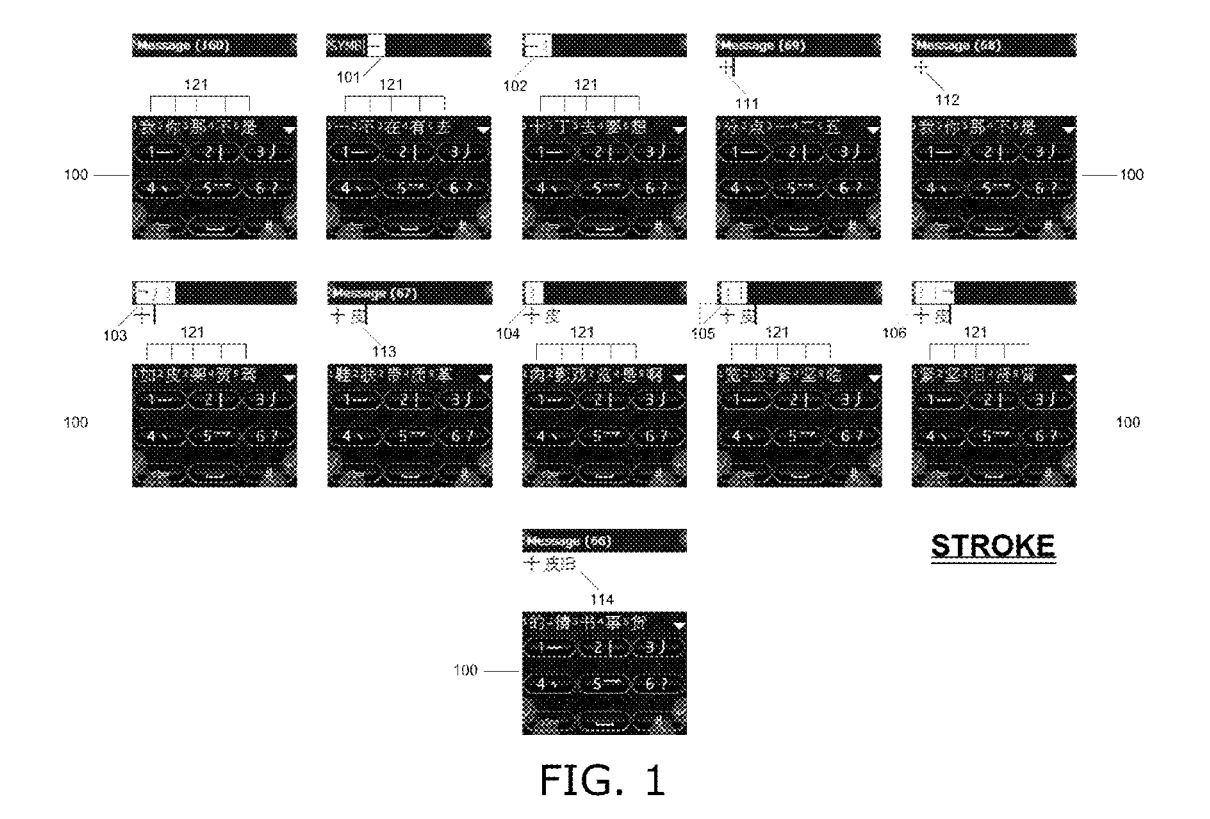

**DOCKET**  $\blacktriangle$ LARM Find authenticated court documents without watermarks at docketalarm.com.

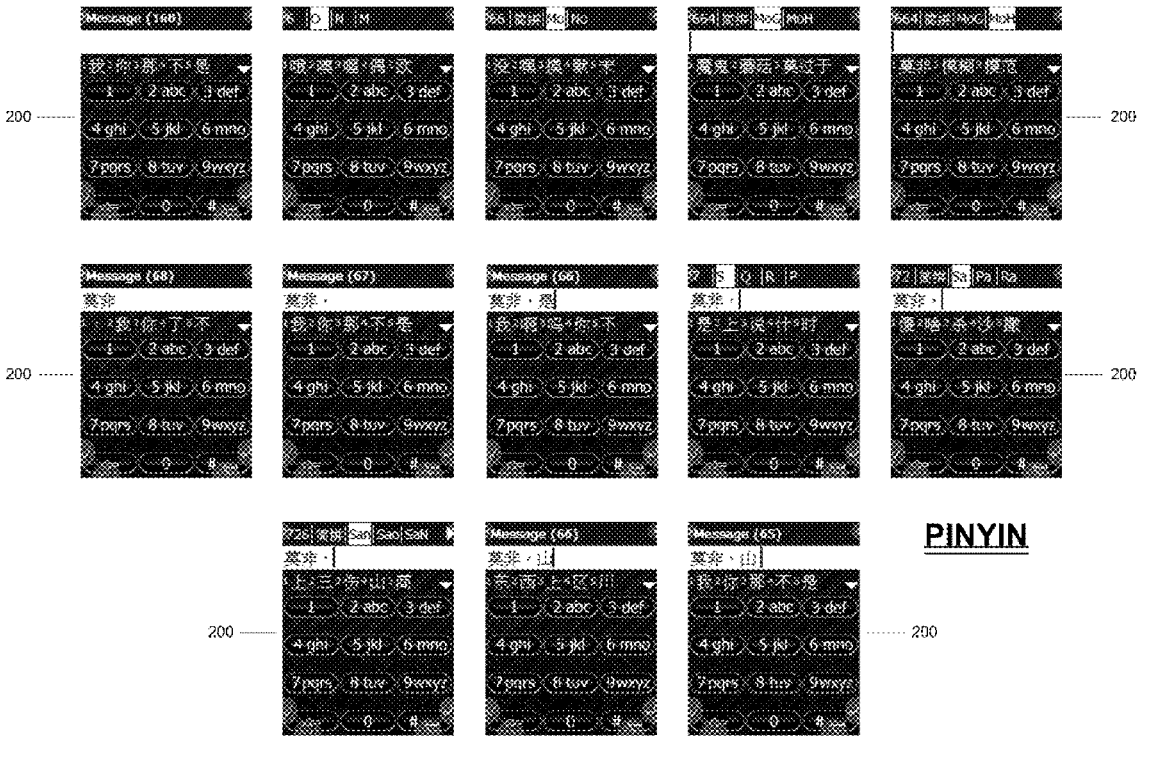

 $FIG. 2$ 

**DOCKET**  $\blacktriangle$ LARM Find authenticated court documents without watermarks at docketalarm.com.

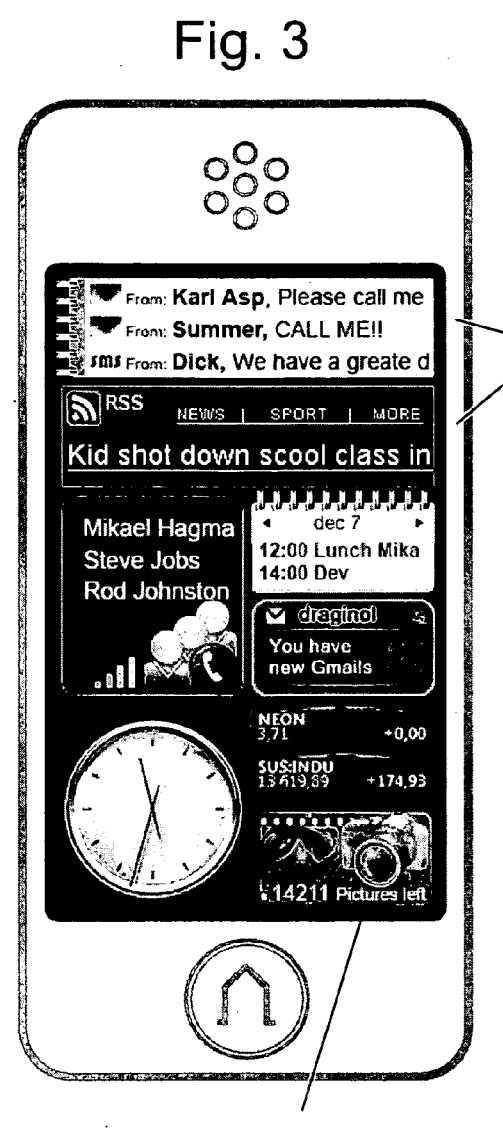

A gadget is an application running on the phone. In their icon like state Gadgets are also running showing information like latest incoming message, current song played, currency, wheather etc. A gadget can be any type of application.

-Streaming Radio -Note book -Web mail -Phone application -Clock etc.

A Gadget can be updated with information both from the phone (new SMS) or from a third party over the internet (RSS Feed)

A Gadget in icon state at the home screen can only take a defined space

ОСКІ

R.

In most cases a gadget can beexpandedeither displayed like an overlay directly on the home screen like the volume control or displayedas a full screen application like the camera.

Problem: It is hard to hit the right item on a touch display because when you move the finger to and from the surface it is also easy move it in X-Y direction by mistake especialy when used with one hand.

Solution: Use a conventional touchtechnology to find the object in X-Y position. Add tactile or graphical ilustration were your finger is and use a force sensor to the display to read the activation.

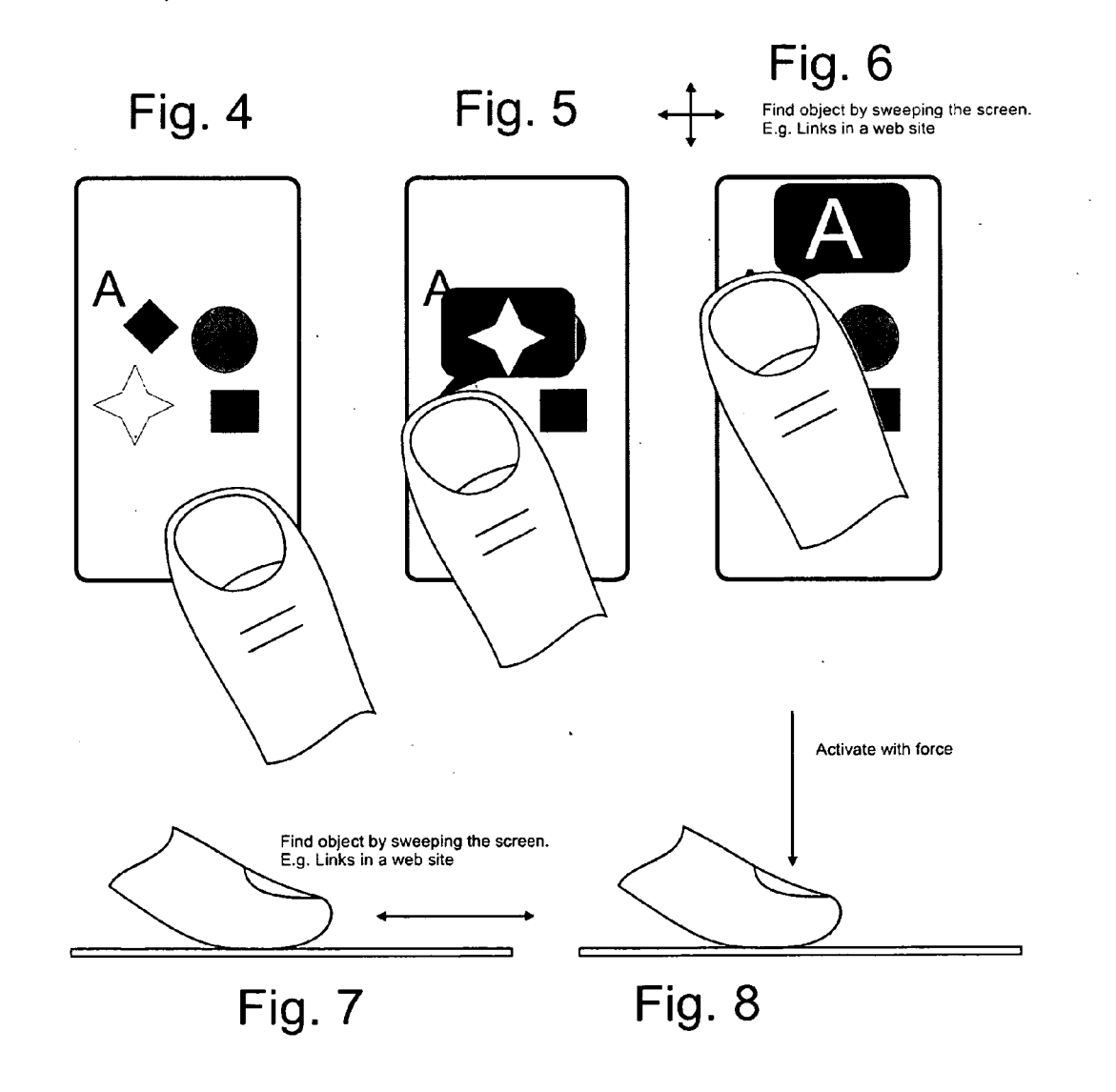

OCKE' Δ R M Find authenticated court documents without watermarks at **docketalarm.com**.

# **DOCKET**

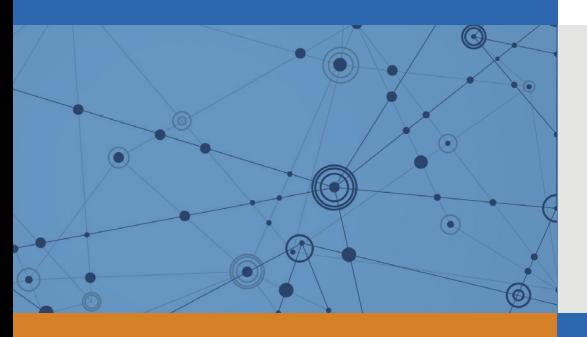

## Explore Litigation Insights

Docket Alarm provides insights to develop a more informed litigation strategy and the peace of mind of knowing you're on top of things.

## **Real-Time Litigation Alerts**

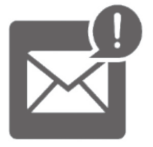

Keep your litigation team up-to-date with **real-time alerts** and advanced team management tools built for the enterprise, all while greatly reducing PACER spend.

Our comprehensive service means we can handle Federal, State, and Administrative courts across the country.

## **Advanced Docket Research**

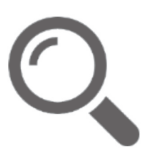

With over 230 million records, Docket Alarm's cloud-native docket research platform finds what other services can't. Coverage includes Federal, State, plus PTAB, TTAB, ITC and NLRB decisions, all in one place.

Identify arguments that have been successful in the past with full text, pinpoint searching. Link to case law cited within any court document via Fastcase.

## **Analytics At Your Fingertips**

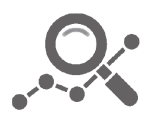

Learn what happened the last time a particular judge, opposing counsel or company faced cases similar to yours.

Advanced out-of-the-box PTAB and TTAB analytics are always at your fingertips.

## **API**

Docket Alarm offers a powerful API (application programming interface) to developers that want to integrate case filings into their apps.

### **LAW FIRMS**

Build custom dashboards for your attorneys and clients with live data direct from the court.

Automate many repetitive legal tasks like conflict checks, document management, and marketing.

### **FINANCIAL INSTITUTIONS**

Litigation and bankruptcy checks for companies and debtors.

### **E-DISCOVERY AND LEGAL VENDORS**

Sync your system to PACER to automate legal marketing.

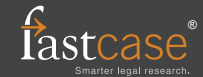